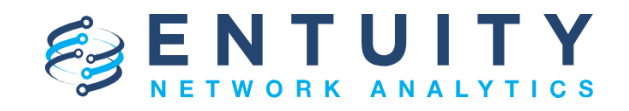

# **Entuity® Network Analytics (ENA) for BMC TrueSight Operations Management v17.0 Patch Notification**

April 2nd 2019

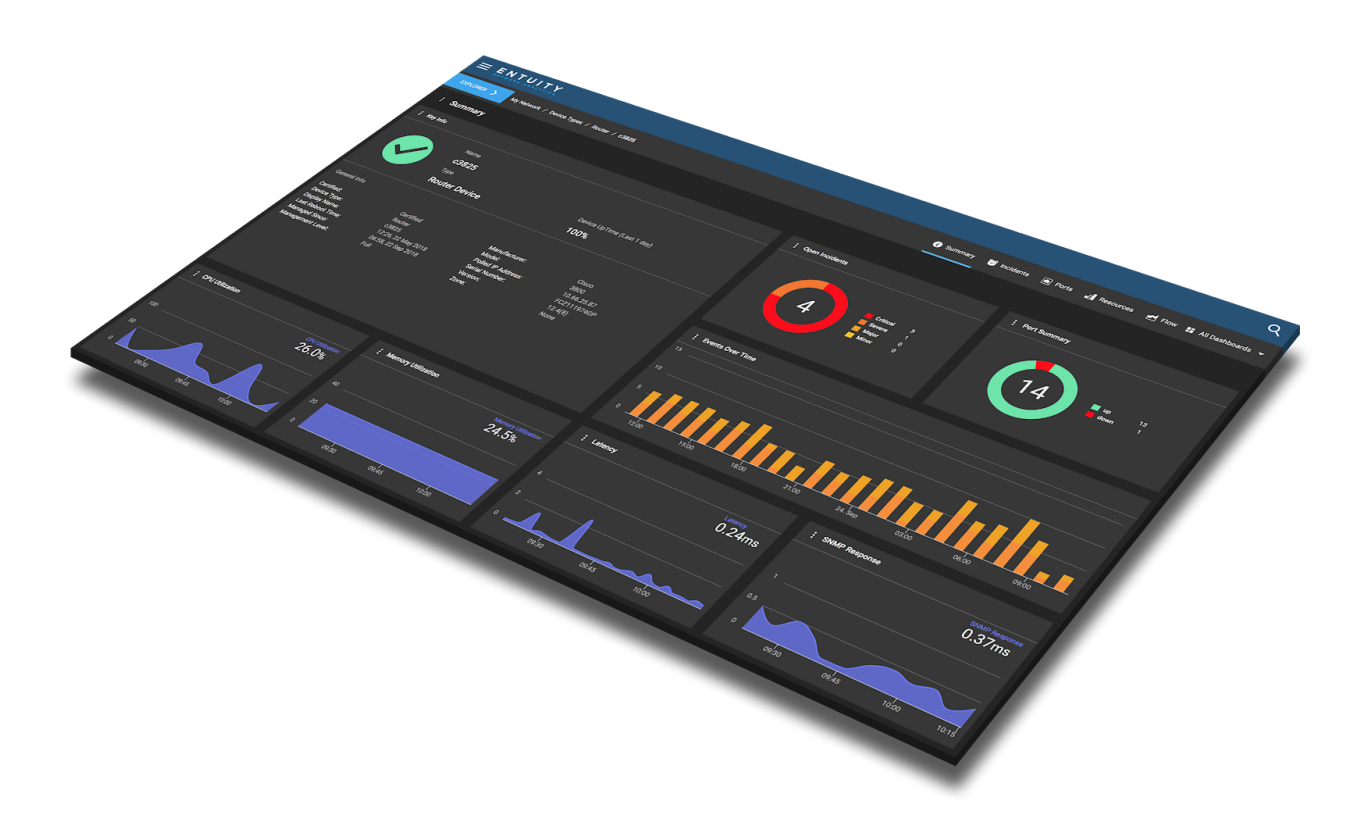

# **Technical Bulletin April 2, 2019**

#### **Version 2019.04.02**

We are pleased to confirm the availability of **patch P05** for **ENA v17.0**, which has now been certified for customer use; further details of the benefits to be gained from this patch are set out in the table below.

## **Latest Patch Details**

#### New in v17.0 P05

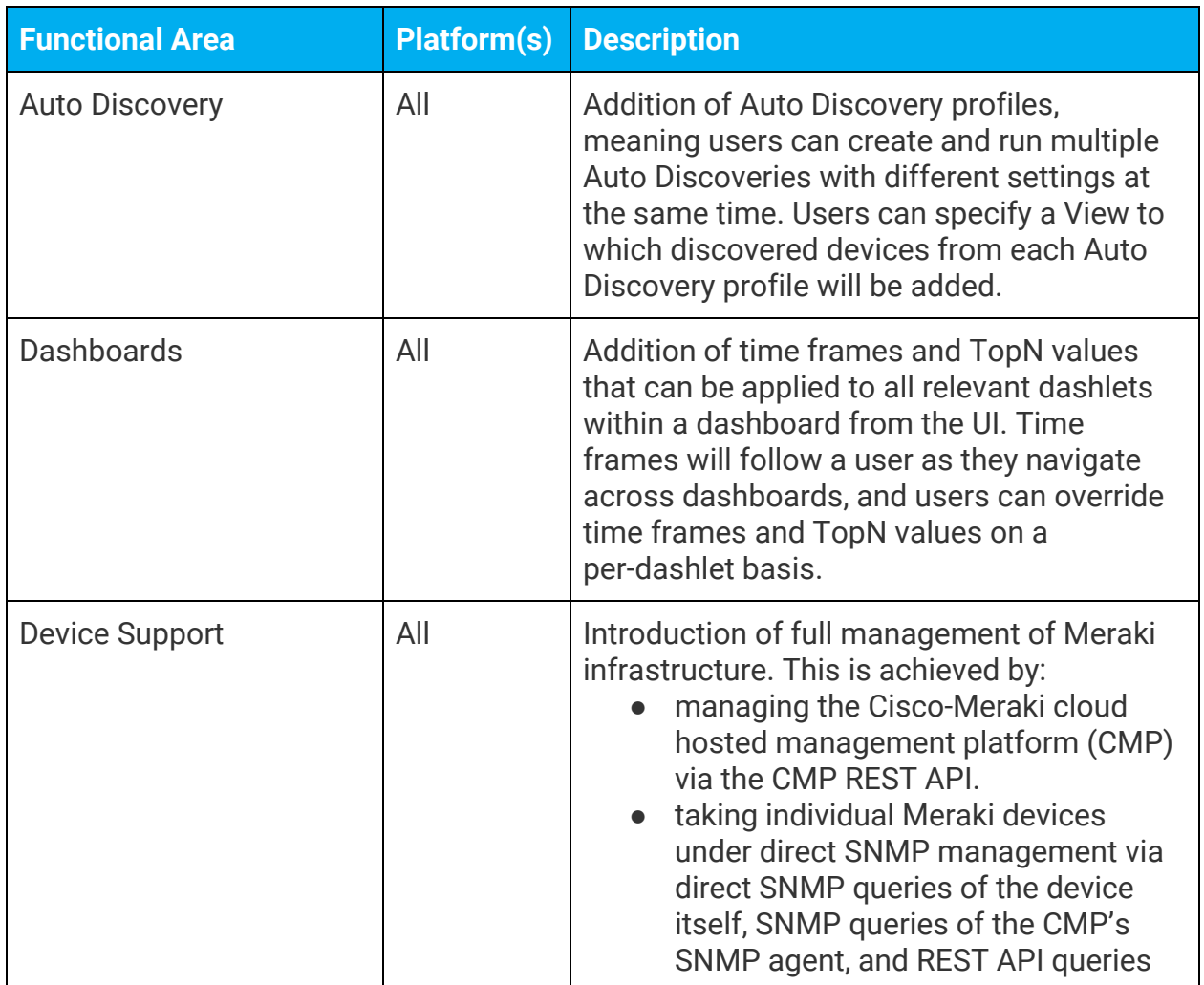

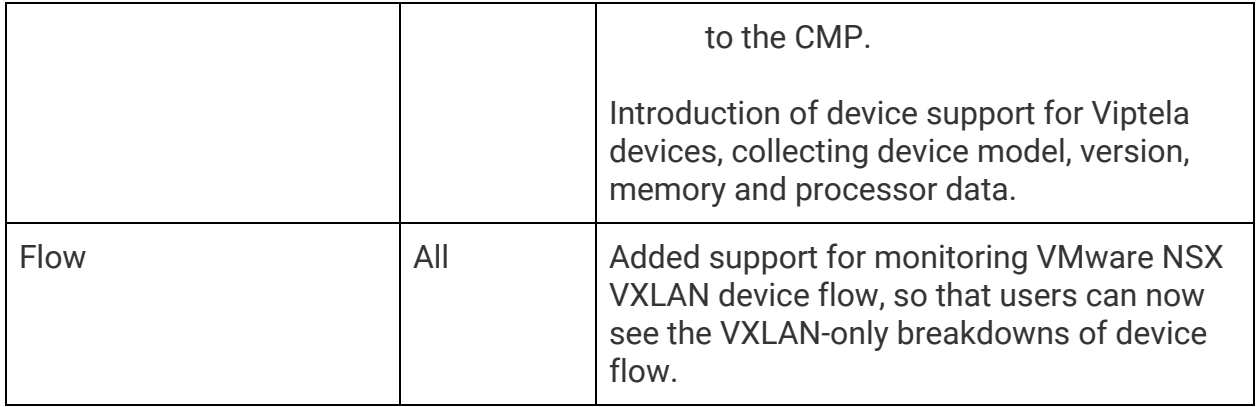

## Improvements and Fixes

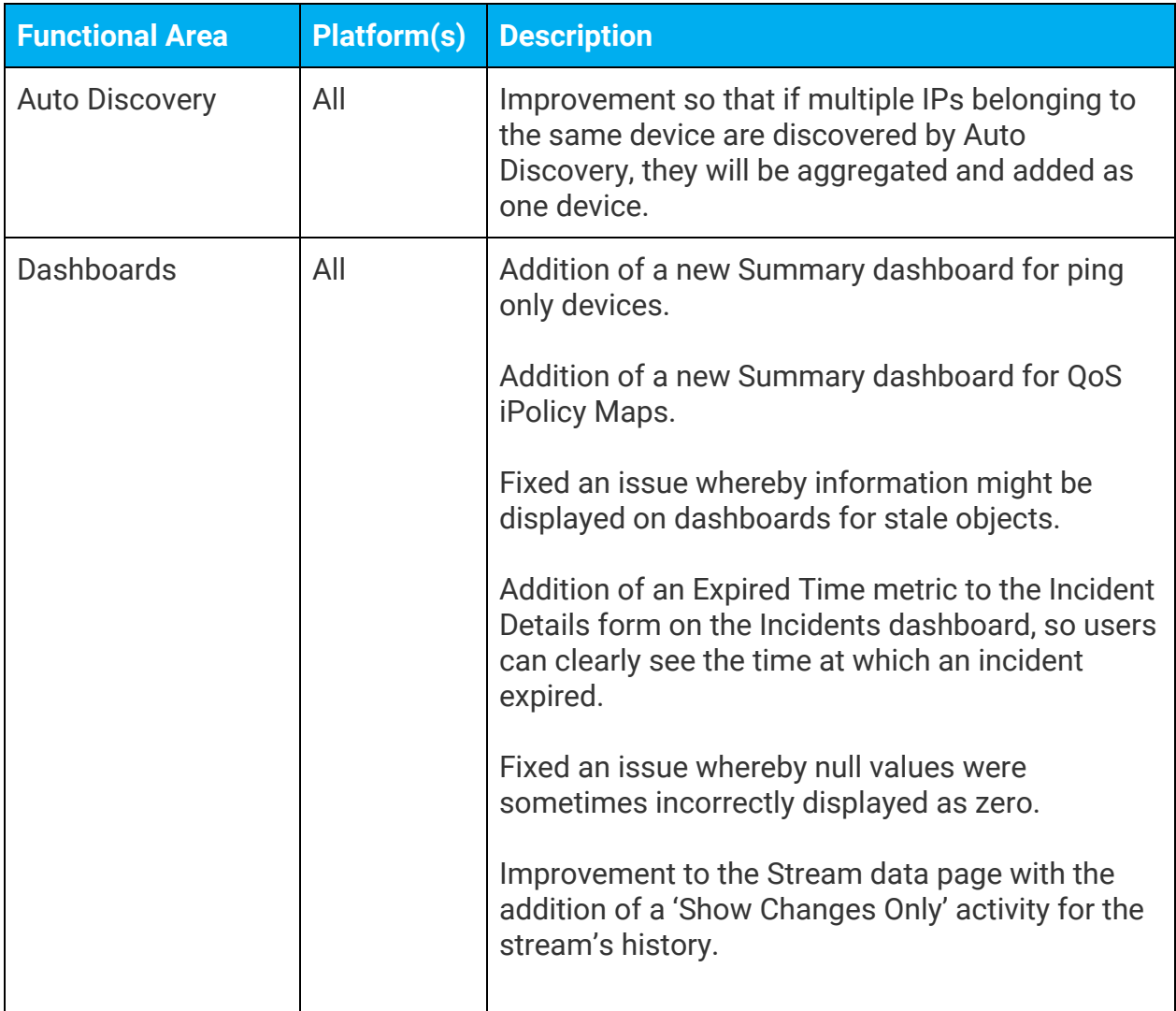

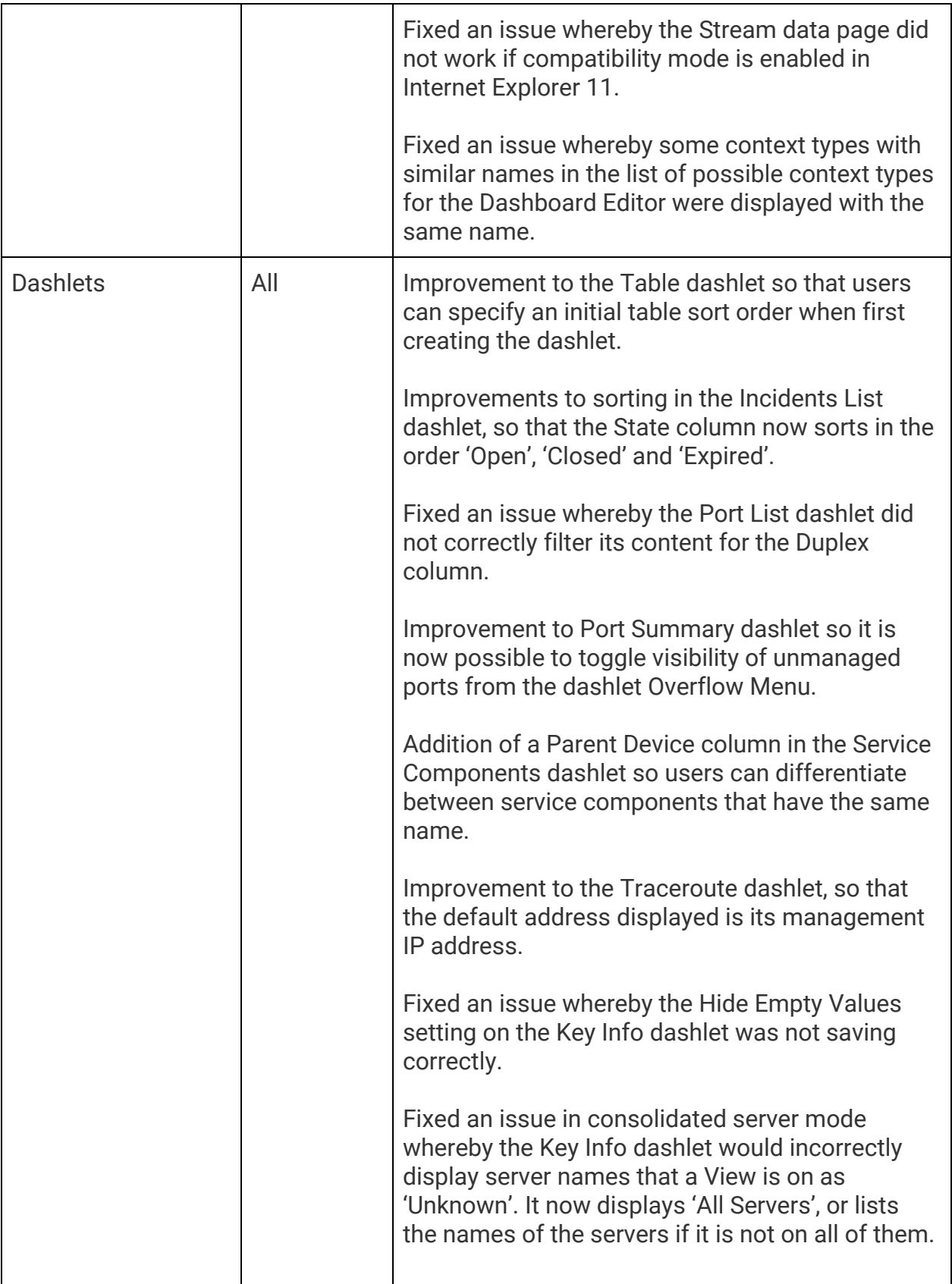

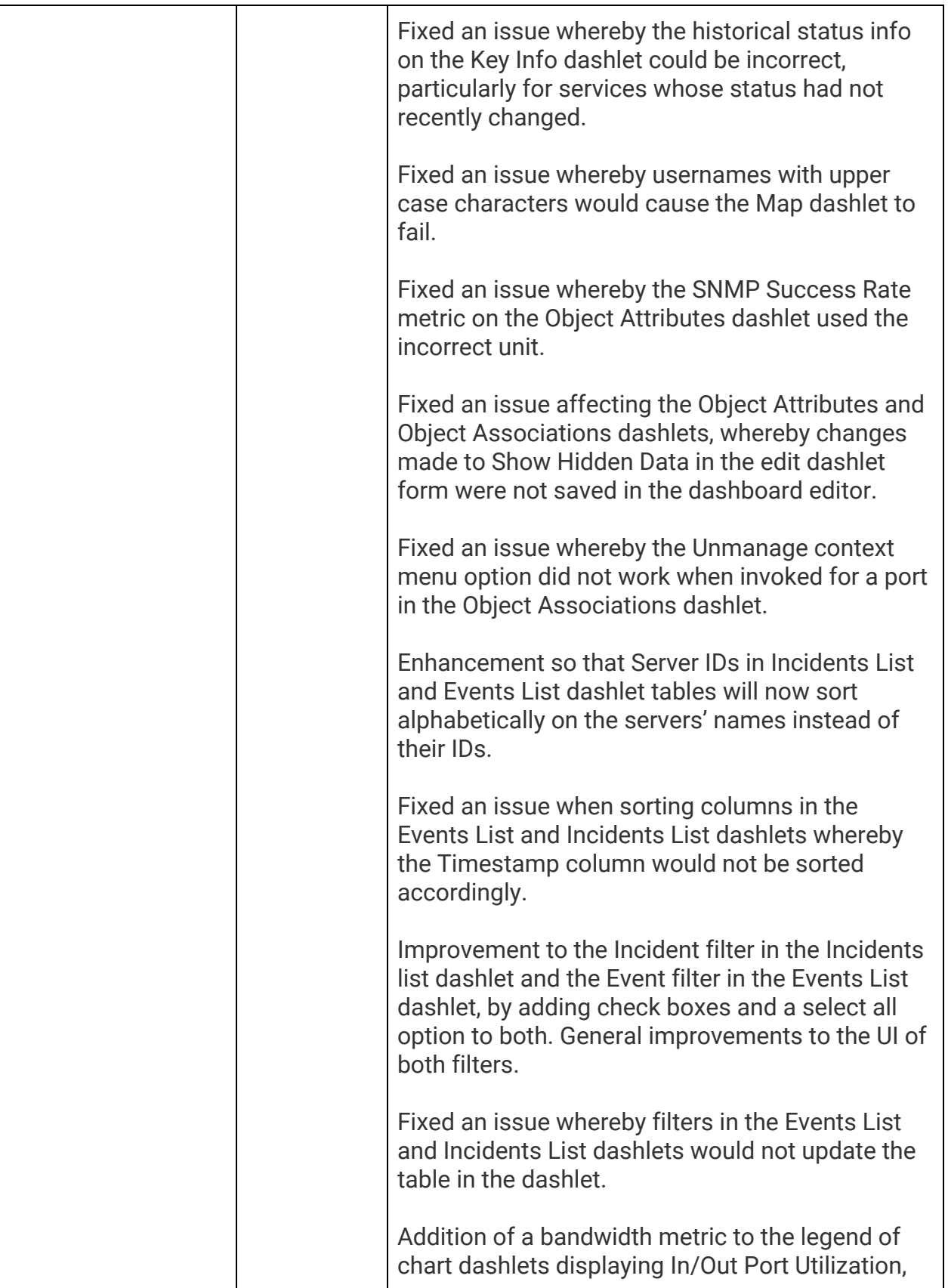

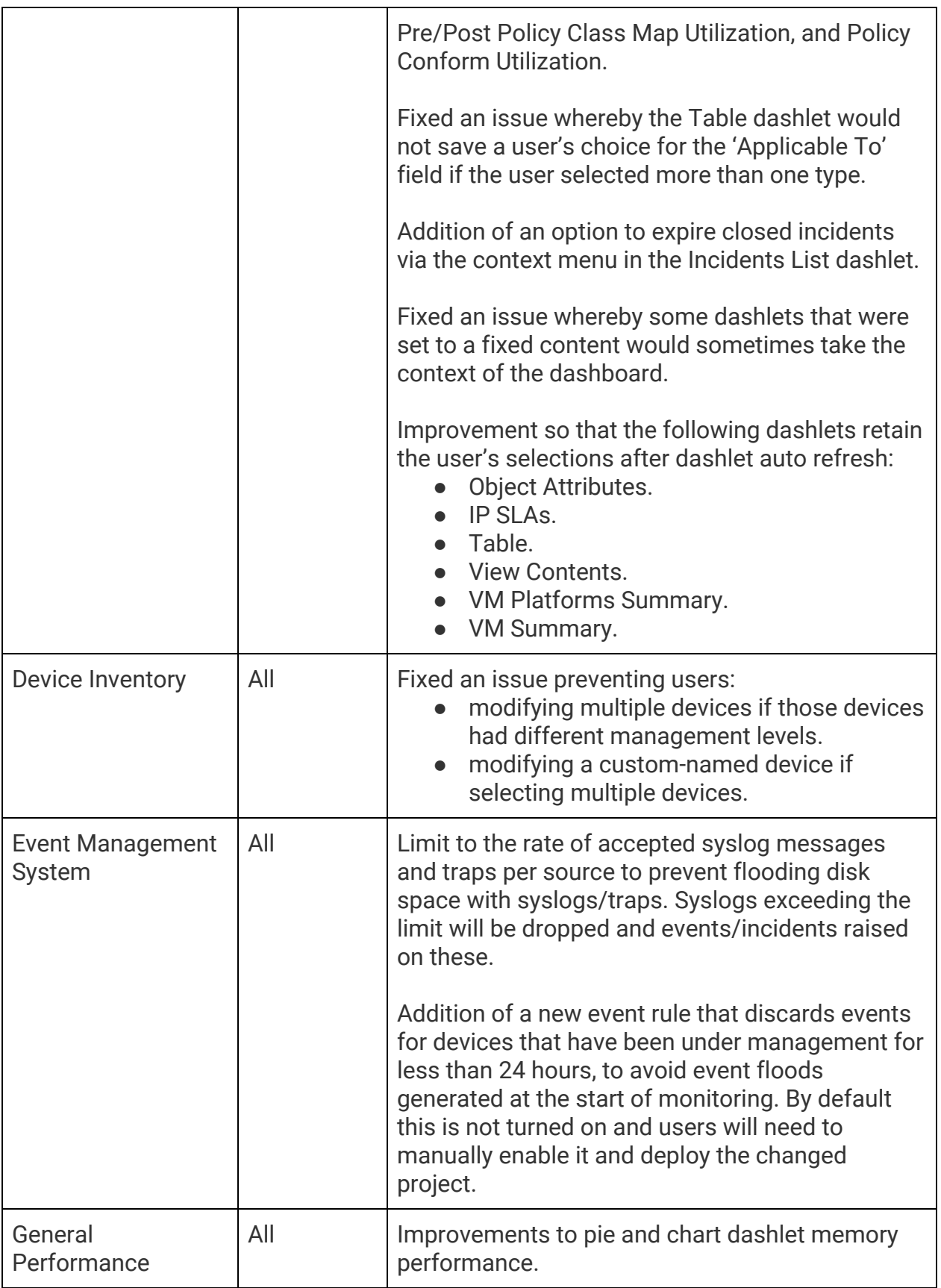

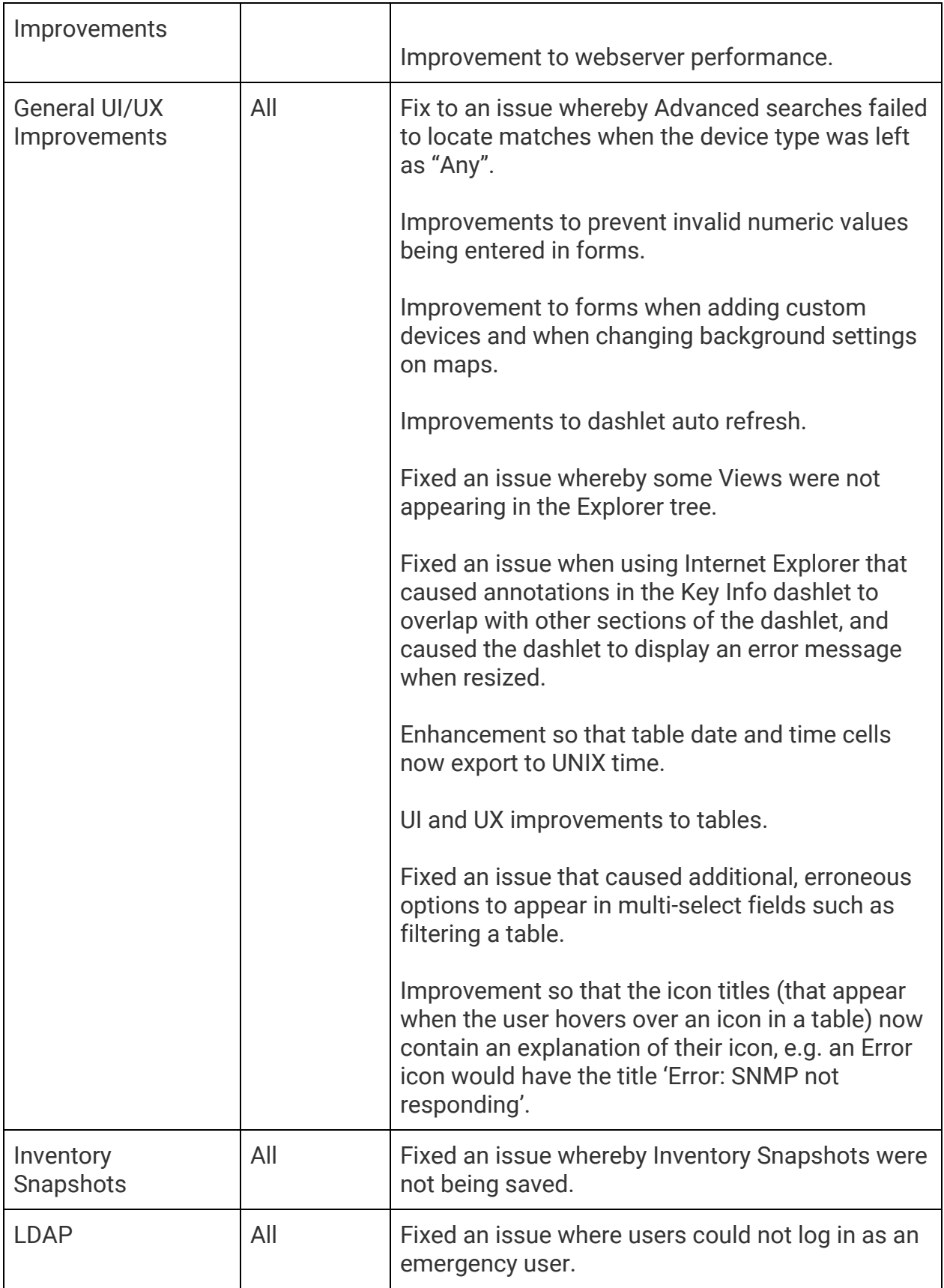

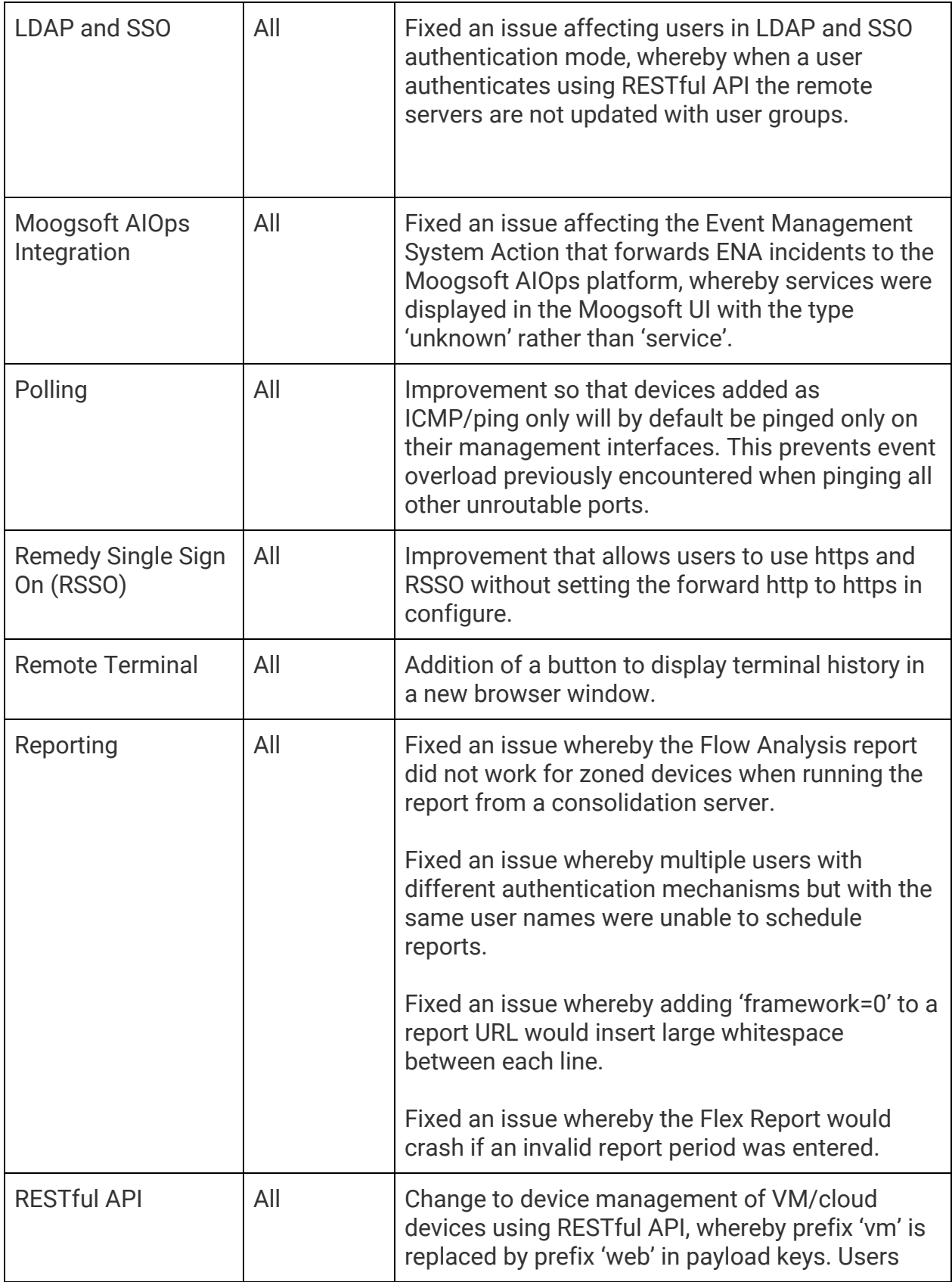

![](_page_8_Picture_111.jpeg)

![](_page_9_Picture_162.jpeg)

![](_page_10_Picture_92.jpeg)

## **Notes**

Please refer to the **Knowledge Base** on the ENA Help Center for help and information on functionality added in this patch.

Entuity recommends that all servers in a multi-server configuration run the same patch version.

# **Downloading Patches**

Patches for all supported platforms are available from the Entuity FTP site: ftp.entuity.com/

The site is arranged into separate directories for each version, operating platform and patch number. Each directory also includes a readme file and any other relevant documents, including checksums, which you are advised to verify before applying each patch. Patches must always be applied via the Patch Installer, which will ensure they are applied in a consistent and reliable manner.

Access to the BMC patches on the Entuity FTP site requires a valid username and password that can be obtained from BMC Support. For added security, the FTP site requires connection via SFTP.

©2019 Entuity Ltd, All rights reserved.